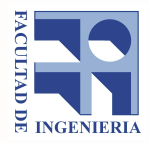

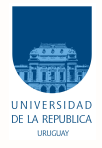

### Modelado y Análisis de Redes de Telecomunicaciones

Instituto de Ingeniería Eléctrica Facultad de Ingeniería Universidad de la República

Curso 2016

<span id="page-0-0"></span>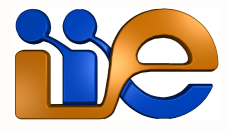

# **Básicas**

■ Docentes:

- Pablo Belzarena: <belza@fing.edu.uy>
- Paola Bermolen: <paola@fing.edu.uy>
- Federico "Larroca" La Rocca: <flarroca@fing.edu.uy>
- Claudina Rattaro: <crattaro@fing.edu.uy>
- María Simon: <maria@fing.edu.uy>

■ Evaluación:

- Ejercicios y laboratorios **individuales**.
- Los laboratorios NO son en Facultad: son tareas domiciliarias para las que se necesitan Matlab (Octave), algún software libre de estadística y el simulador libre ns-2.

■ Horarios:

- Lunes, miércoles y viernes de 18.00 a 19.30hs. Salón de seminarios IIE.
- Lunes y miércoles: teórico
- Viernes: práctico/laboratorio/consultas (normalmente, puede variar). **Usar el foro del curso!**

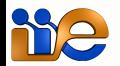

## **Aprobación**

- La mayoría de los prácticos y laboratorios son de entrega obligatoria.
	- Se podrá pedir complementar la entrega con una pequeña defensa oral.
- Aprobación del curso:
	- **Aprobación**: Nota promedio en las entregas mayor al 70%.
	- **Prueba final**: Nota promedio en las entregas entre el 30% y el 70%.

Atención: **Hay una única prueba al final del curso, no habrá un examen en cada período**

● **Reprobado**: Nota promedio en las entregas menor al 30% o rendir una prueba final insuficiente en caso de haber obtenido entre 30% y 70%.

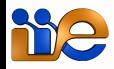

### **Contenidos**

### ■ Objetivo:

*"Brindar al estudiante herramientas que le permitan modelar y analizar una red de telecomunicaciones. Se busca que el estudiante comprenda herramientas tanto de modelado como de simulación y mediciones de redes de datos. Al completar el curso, el estudiante estará en condiciones de comprender artículos académicos del estado del arte en esta área y será capaz de desarrollar simulaciones y mediciones sobre una red de datos."*

### ■ O mejor dicho:

- varias herramientas básicas en el análisis y modelado de redes de telecomunicaciones
- quizá así puedan dar sus primeros pasos en investigación en el área

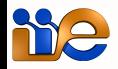

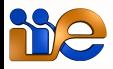

- ¿Para qué analizamos o modelamos una red?
	- ¿Cuántos telefonistas tengo que contratar para que mi call-center funciones correctamente? (**Dimensionado**)

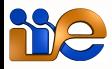

- ¿Cuántos telefonistas tengo que contratar para que mi call-center funciones correctamente? (**Dimensionado**)
- ¿Qué sistema operativo es mejor instalar en mi servidor web? (**Comparación**)

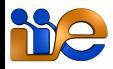

- ¿Cuántos telefonistas tengo que contratar para que mi call-center funciones correctamente? (**Dimensionado**)
- ¿Qué sistema operativo es mejor instalar en mi servidor web? (**Comparación**)
- ...
- Cuantificar el servicio otorgado por la red: **Evaluación de Performance**.

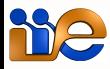

- ¿Cuántos telefonistas tengo que contratar para que mi call-center funciones correctamente? (**Dimensionado**)
- ¿Qué sistema operativo es mejor instalar en mi servidor web? (**Comparación**)
- ...
- Cuantificar el servicio otorgado por la red: **Evaluación de Performance**.
- ¿Ingredientes?

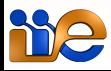

### ■ ¿Ingredientes?

**1.** Sistema (en este caso la red o al menos una parte)

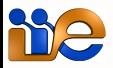

- **1.** Sistema (en este caso la red o al menos una parte)
- **2.** Carga: la entrada a mi sistema.

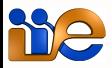

- **1.** Sistema (en este caso la red o al menos una parte)
- **2.** Carga: la entrada a mi sistema.
	- Cantidad promedio de llamadas por unidad de tiempo. Duración promedio de las llamadas. **Intensidad** ¿Sólo el promedio o la distribución también?

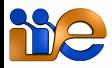

- **1.** Sistema (en este caso la red o al menos una parte)
- **2.** Carga: la entrada a mi sistema.
	- Cantidad promedio de llamadas por unidad de tiempo. Duración promedio de las llamadas. **Intensidad** ¿Sólo el promedio o la distribución también?
	- Cantidad promedio de pedidos al servidor por unidad de tiempo. ¿Tipo de pedidos (GET, PUSH, etc.)? ¿Tipo de archivos que hay que enviar y/o procesar (HTML, PHP, Flash, etc.)?

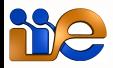

- **1.** Sistema (en este caso la red o al menos una parte)
- **2.** Carga: la entrada a mi sistema.
	- Cantidad promedio de llamadas por unidad de tiempo. Duración promedio de las llamadas. **Intensidad** ¿Sólo el promedio o la distribución también?
	- Cantidad promedio de pedidos al servidor por unidad de tiempo. ¿Tipo de pedidos (GET, PUSH, etc.)? ¿Tipo de archivos que hay que enviar y/o procesar (HTML, PHP, Flash, etc.)?
	- Alternativas: generarlas a partir de una caracterización o utilizar una carga pre-existente (benchmark).

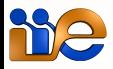

- **1.** Sistema (en este caso la red o al menos una parte)
- **2.** Carga: la entrada a mi sistema.
	- Cantidad promedio de llamadas por unidad de tiempo. Duración promedio de las llamadas. **Intensidad** ¿Sólo el promedio o la distribución también?
	- Cantidad promedio de pedidos al servidor por unidad de tiempo. ¿Tipo de pedidos (GET, PUSH, etc.)? ¿Tipo de archivos que hay que enviar y/o procesar (HTML, PHP, Flash, etc.)?
	- Alternativas: generarlas a partir de una caracterización o utilizar una carga pre-existente (benchmark).
- **3.** Métrica: lo que cuantifica el servicio.

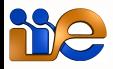

- **1.** Sistema (en este caso la red o al menos una parte)
- **2.** Carga: la entrada a mi sistema.
	- Cantidad promedio de llamadas por unidad de tiempo. Duración promedio de las llamadas. **Intensidad** ¿Sólo el promedio o la distribución también?
	- Cantidad promedio de pedidos al servidor por unidad de tiempo. ¿Tipo de pedidos (GET, PUSH, etc.)? ¿Tipo de archivos que hay que enviar y/o procesar (HTML, PHP, Flash, etc.)?
	- Alternativas: generarlas a partir de una caracterización o utilizar una carga pre-existente (benchmark).
- **3.** Métrica: lo que cuantifica el servicio.
	- Cantidad promedio de llamadas que son rechazadas por unidad de tiempo. Espera promedio para ser atendido. Costo.

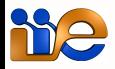

- **1.** Sistema (en este caso la red o al menos una parte)
- **2.** Carga: la entrada a mi sistema.
	- Cantidad promedio de llamadas por unidad de tiempo. Duración promedio de las llamadas. **Intensidad** ¿Sólo el promedio o la distribución también?
	- Cantidad promedio de pedidos al servidor por unidad de tiempo. ¿Tipo de pedidos (GET, PUSH, etc.)? ¿Tipo de archivos que hay que enviar y/o procesar (HTML, PHP, Flash, etc.)?
	- Alternativas: generarlas a partir de una caracterización o utilizar una carga pre-existente (benchmark).
- **3.** Métrica: lo que cuantifica el servicio.
	- Cantidad promedio de llamadas que son rechazadas por unidad de tiempo. Espera promedio para ser atendido. Costo.
	- Throughput (cantidad de pedidos completados por unidad de tiempo), utilización del CPU, consumo de energía.

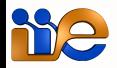

### ■ ¿Cómo?

- **1.** Medidas del sistema real
- **2.** Simulaciones
- <span id="page-17-0"></span>**3.** Métodos analíticos

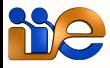

### ■ ¿Cómo?

- **1.** Medidas del sistema real
- **2.** Simulaciones
- **3.** Métodos analíticos

■ Ejemplo clásico de [3:](#page-17-0) fórmula de Erlang

$$
P_b = \frac{E^m/m!}{\sum_{i=0}^m E^i/i!}
$$

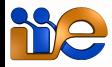

#### **Algunos principios básicos**

■ Definir claramente objetivos, sistema, métricas y carga.

- Dimensionado: la naturaleza exacta de la carga no es tan importante como la intensidad (sobre todo a futuro).
- Comparación: casi que todo lo contrario.

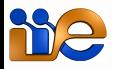

#### **Algunos principios básicos**

■ Definir claramente objetivos, sistema, métricas y carga.

- Dimensionado: la naturaleza exacta de la carga no es tan importante como la intensidad (sobre todo a futuro).
- Comparación: casi que todo lo contrario.
- Conocer a fondo el sistema
	- Incluso los aspectos del mismo que no se están estudiando.

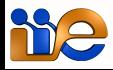

#### **Algunos principios básicos**

■ Definir claramente objetivos, sistema, métricas y carga.

- Dimensionado: la naturaleza exacta de la carga no es tan importante como la intensidad (sobre todo a futuro).
- Comparación: casi que todo lo contrario.
- Conocer a fondo el sistema
	- Incluso los aspectos del mismo que no se están estudiando.

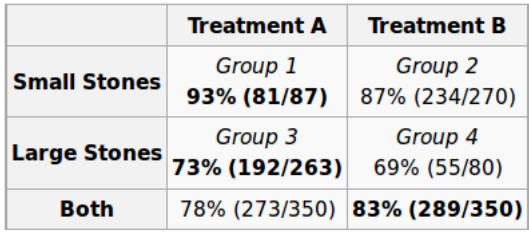

● ¿Qué tratamiento conviene usar? ¿Y si no sé qué tipo de piedra tiene el paciente?

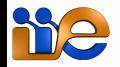

#### **Algunos principios básicos**

### ■ Otro ejemplo

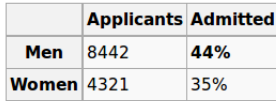

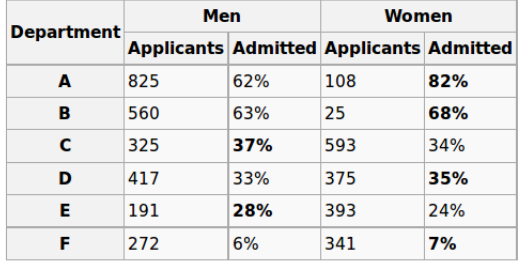

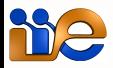

**Algunos principios básicos**

- Elemento clave en cualquier sistema: la existencia de un **Cuello de Botella**.
- Si existe, es la porción del sistema que dicta la performance general.
	- Estudiamos la velocidad de respuesta de un servidor bajo distintas configuraciones a través de pedidos remotos. Todas las configuraciones obtienen resultados similares.
	- ANTEL se interesa por la velocidad de bajada de los servicios ADSL de 1Mbps. ¿Y su nuevo servicio VERA?

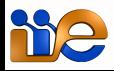

#### **Algunos principios básicos**

■ Cuidado con las conclusiones que se sacan de los experimentos:

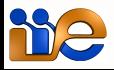

#### **Algunos principios básicos**

- Cuidado con las conclusiones que se sacan de los experimentos:
	- El protocolo A es más rápido que el B porque el promedio de tiempo de descarga es mayor para B que para A.

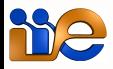

#### **Algunos principios básicos**

- Cuidado con las conclusiones que se sacan de los experimentos:
	- El protocolo A es más rápido que el B porque el promedio de tiempo de descarga es mayor para B que para A.
	- Velocidad de descarga en función de cantidad promedio de usuarios activos en una hora de una red wireless.

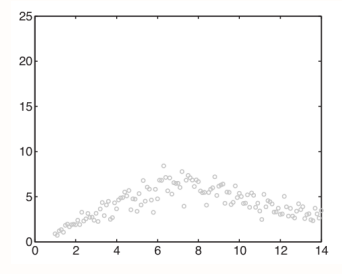

● Conclusión (¿apresurada?): mi cuello de botella es el aire, tengo que conseguir más APs.

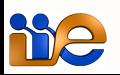

#### **Temario del Curso**

- **1.** Fundamentos estadísticos para el análisis de redes.
	- Construcción de intervalos de confianza en el contexto de la realización de mediciones y simulaciones de redes.
	- Repaso de los principales test de hipótesis. Aplicaciones al análisis de resultados de simulaciones y mediciones en redes.
	- Introducción a la simulación de redes
- **2.** Optimización Convexa. Aplicaciones al estudio de redes.
- **3.** Modelado estocástico de redes.
	- Procesos de Markov en tiempo discreto y continuo. Aplicaciones.
	- Introducción al cálculo de Palm y a la geometría aleatoria. Aplicaciones.
- **4.** Aprendizaje estadístico.
	- Aprendizaje supervisado y no supervisado.
	- Clasificación y regresión. Aplicaciones en redes.
	- Forecasting. Modelos ARMA,ARIMA, etc. Aplicaciones a la predicción del tráfico en redes.

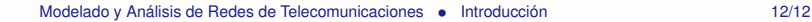

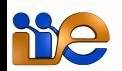